# **The Quest for Speed: An Introduction to Cython**

**Presented at the G-Node Autumn School on Advanced Scientific Programming in Python, held in Trento, Italy**

Stéfan van der Walt Stellenbosch University, South Africa

October, 2010

#### Introduction

- *•* Motivation
- Motivation (continued)
- *•* Use Cases
- *•* Tutorial Overview

From Python to Cython

Handling NumPy Arrays

Parallel Threads with Cython

Wrapping C Libraries

# **Introduction**

# **Motivation**

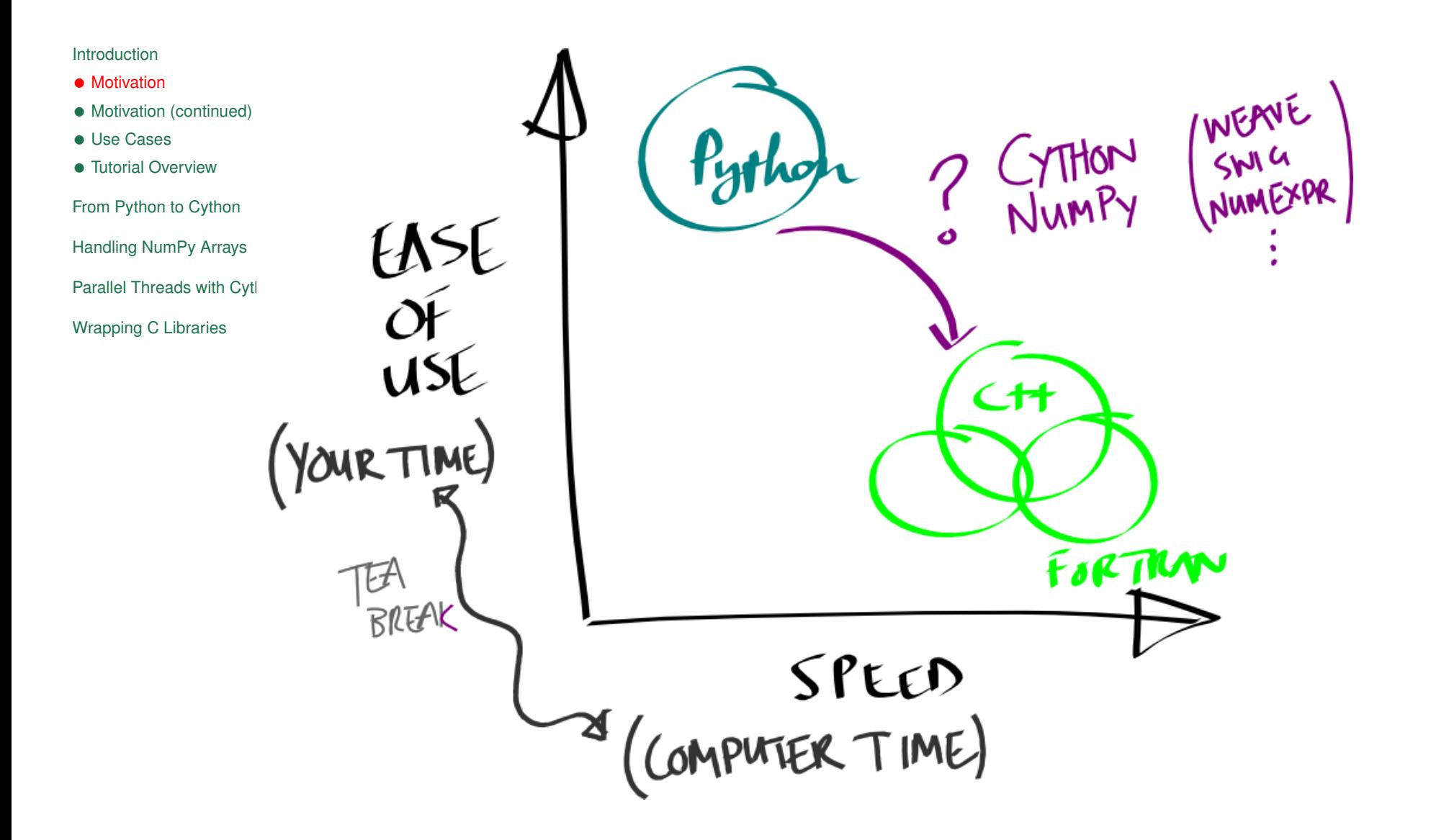

# **Motivation (continued)**

Introduction

- *•* Motivation
- Motivation (continued)
- *•* Use Cases
- *•* Tutorial Overview

From Python to Cython

Handling NumPy Arrays

Parallel Threads with Cython

- *•* Cython allows us to cross the gap!
- *•* This is good news because
	- *◦* we get to keep coding in Python (or something close to Python)
	- *◦* we get the speed advantage of C
- *•* You can't have your cake and eat it. (*Non si puo avere la botte piena è la moglie ubriaca*.) But this comes pretty close!
- Cython originates from Pyrex (been used in NumPy's mtrand module for a long time, e.g.); it is well maintained with an active user community, wide adoption.

# **Use Cases**

#### Introduction

- *•* Motivation
- Motivation (continued)
- *•* Use Cases
- *•* Tutorial Overview
- From Python to Cython
- Handling NumPy Arrays
- Parallel Threads with Cython
- Wrapping C Libraries
- *•* Optimising execution of Python code (profile, if possible!)
- *•* Wrapping existing C, C++ (and soon Fortran) code
- *•* Breaking out of the GIL!
- *•* Mixing C and Python, but without the pain of the Python C API

# **Tutorial Overview**

Introduction

- *•* Motivation
- Motivation (continued)
- *•* Use Cases
- *•* Tutorial Overview

From Python to Cython

Handling NumPy Arrays

Parallel Threads with Cython

Wrapping C Libraries

For this quick introduction, we'll take the following route:

- 1. Take a piece of pure Python code and benchmark (we'll find that it is too slow)
- 2. Run the code through Cython, compile and benchmark (we'll find that it is somewhat faster)
- 3. Annotate the types and benchmark (we'll find that it is much faster)

Then we'll look at how Cython allows us to

- *•* Work with NumPy arrays
- *•* Use multiple threads from Python
- *•* Wrap native C libraries

#### Introduction

#### From Python to Cython

- *•* Benchmark Python code
- *•* More Segments
- *•* Benchmark Python Code
- *•* Apply Cython to the Python code
- *•* Compile generated code
- *•* Benchmark the new code
- *•* Annotate Types using
- Decorators (Pure Python)
- *•* Benchmark
- *•* Alternative syntax
- *•* Expense of Python Function Calls
- The Last Bottlenecks
- *•*
- *•*

Handling NumPy Arrays

Parallel Threads with Cython

Wrapping C Libraries

# **From Python to Cython**

# **Benchmark Python code**

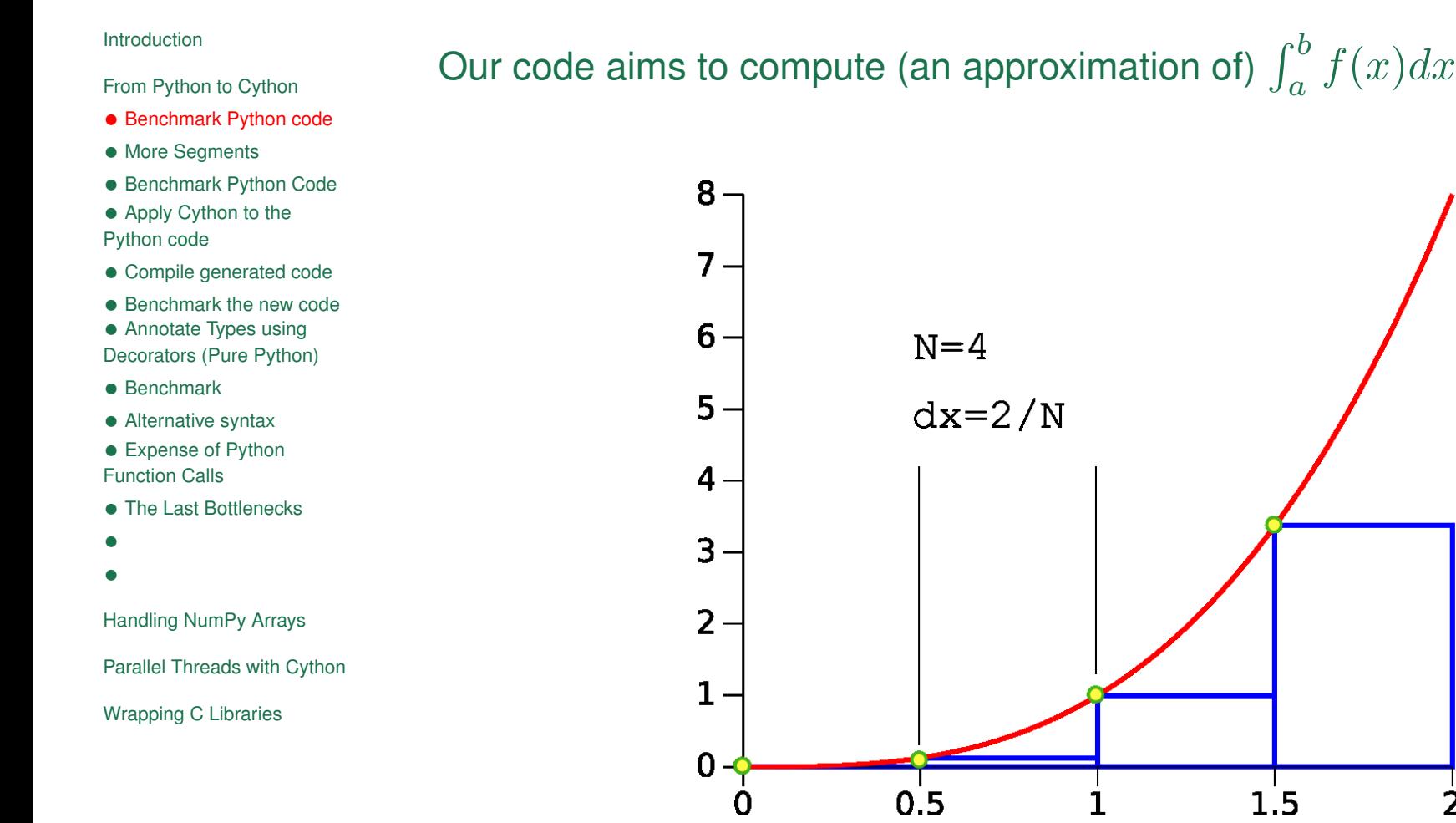

 $\overline{2}$ 

# **More Segments**

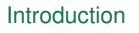

- From Python to Cython
- *•* Benchmark Python code
- *•* More Segments
- *•* Benchmark Python Code
- *•* Apply Cython to the Python code
- *•* Compile generated code
- *•* Benchmark the new code
- *•* Annotate Types using
- Decorators (Pure Python)
- *•* Benchmark
- *•* Alternative syntax
- *•* Expense of Python Function Calls
- The Last Bottlenecks
- *•*
- *•*

Handling NumPy Arrays

Parallel Threads with Cython

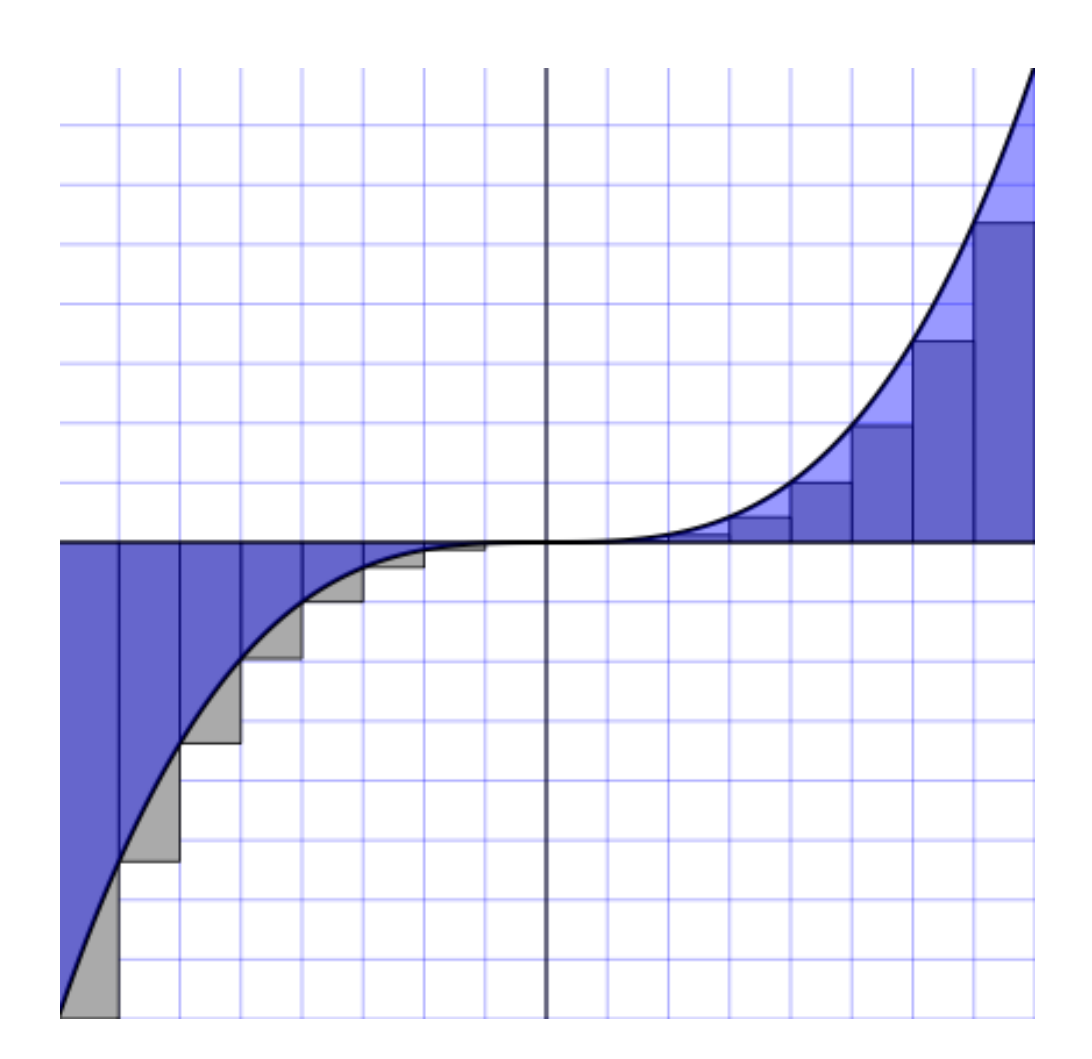

# **Benchmark Python Code**

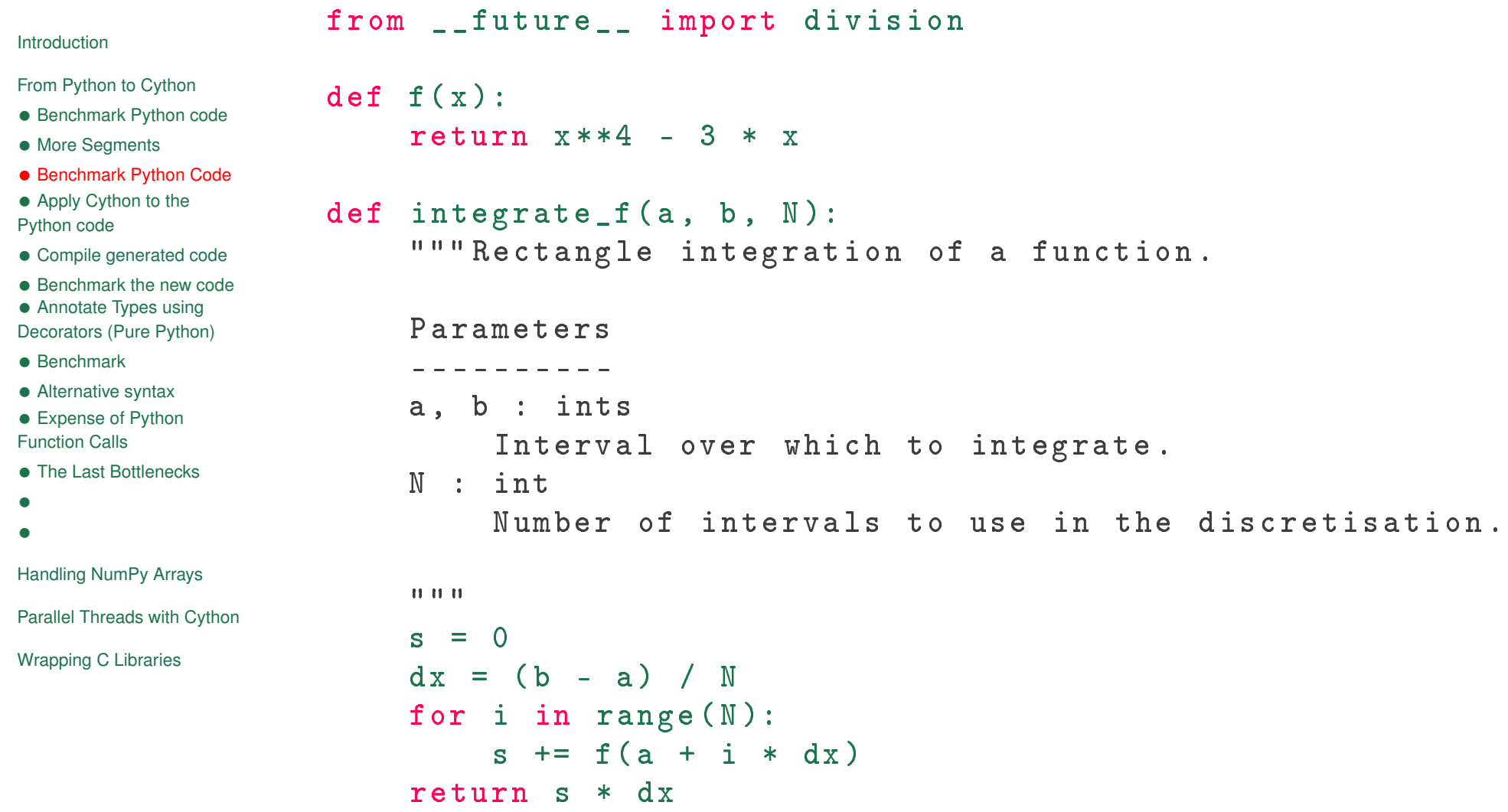

# **Apply Cython to the Python code**

#### Introduction

- From Python to Cython
- *•* Benchmark Python code
- *•* More Segments
- *•* Benchmark Python Code
- *•* Apply Cython to the Python code
- *•* Compile generated code
- *•* Benchmark the new code
- *•* Annotate Types using Decorators (Pure Python)
- *•* Benchmark
- *•* Alternative syntax
- *•* Expense of Python Function Calls
- *•* The Last Bottlenecks
- *•*
- *•*
- Handling NumPy Arrays
- Parallel Threads with Cython
- Wrapping C Libraries
- *•* cython filename.[py|pyx]
- What is happening behind the scenes? cython -a filename.[py|pyx]
- *•* Cython translates Python to C, using the Python C API (let's have a look)
- *•* Cython has a basic type inferencing engine, it is very conservative for safety reasons.
- *•* This code has some serious *bottlenecks.*

### **Compile generated code**

In setup.py:

Introduction

From Python to Cython

- *•* Benchmark Python code
- *•* More Segments
- *•* Benchmark Python Code

• Apply Cython to the Python code

- *•* Compile generated code
- *•* Benchmark the new code
- Annotate Types using

Decorators (Pure Python)

- *•* Benchmark
- *•* Alternative syntax
- *•* Expense of Python Function Calls
- *•* The Last Bottlenecks
- *•*
- *•*

Handling NumPy Arrays

Parallel Threads with Cython

Wrapping C Libraries

```
from distutils . core import setup
from distutils . extension import Extension
from Cython . Distutils import build_ext
```

```
setup (
  cmdclass = \{\'build ext': build ext},
  ext_modules = [
    Extension (" integrate_cy "
,
                [" integrate .py"],
               ),
  ])
```
Run using python setup.py build\_ext -i. This means: build extensions «in-place».

If no extra C libraries or special build setup are needed, you may use pyximport to automagically compile .pyx files:

>>> import pyximport; pyximport.install()

### **Benchmark the new code**

#### Introduction

- From Python to Cython
- *•* Benchmark Python code
- *•* More Segments
- *•* Benchmark Python Code
- *•* Apply Cython to the Python code
- *•* Compile generated code
- *•* Benchmark the new code
- *•* Annotate Types using Decorators (Pure Python)
- *•* Benchmark
- *•* Alternative syntax
- *•* Expense of Python Function Calls
- *•* The Last Bottlenecks
- *•*
- *•*
- Handling NumPy Arrays

Parallel Threads with Cython

- *•* Use IPython's %timeit (could do this manually using from timeit import timeit; timeit(...))
- *•* Slight speed increase (*≈* 1*.*4*×*) probably not worth it.
- *•* Can we help Cython to do even better?
	- *◦* Yes—by giving it some clues.

# **Annotate Types using Decorators (Pure Python)**

Introduction

From Python to Cython

- *•* Benchmark Python code
- *•* More Segments
- *•* Benchmark Python Code

• Apply Cython to the Python code

- *•* Compile generated code
- *•* Benchmark the new code
- *•* Annotate Types using

```
Decorators (Pure Python)
```
- *•* Benchmark
- *•* Alternative syntax
- *•* Expense of Python Function Calls
- *•* The Last Bottlenecks
- *•*
- *•*

Handling NumPy Arrays

Parallel Threads with Cython

Wrapping C Libraries

```
# This code still runs under Python!
from __future__ import division
import cython
```
@cython.locals(x=cython.double)

```
def f(x):
```

```
return x**4 - 3 * x
```
@cython.locals(a=cython.double, b=cython.double,

N=cython.int, s=cython.double,

dx=cython.double, i=cython.int)

```
def integrate_f(a, b, N):
```
""" Rectangle integration of a function .

... """

```
s = 0dx = (b - a) / Nfor i in range (N):
    s += f(a + i * dx)return s * dx
```
# Benchmark...

## **Alternative syntax**

#### Introduction

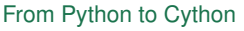

- *•* Benchmark Python code
- *•* More Segments
- *•* Benchmark Python Code
- Apply Cython to the Python code
- *•* Compile generated code
- *•* Benchmark the new code
- *•* Annotate Types using
- Decorators (Pure Python)
- *•* Benchmark
- *•* Alternative syntax
- *•* Expense of Python Function Calls
- *•* The Last Bottlenecks
- *•*
- *•*

Handling NumPy Arrays

Parallel Threads with Cython

```
# This code DOES NOT run under Python!
from __future__ import division
def f ( double x ):
   return x**4 - 3 * xdef integrate_f ( double a, double b, int N ):
    """ Rectangle integration of a function .
    ...
    """
     cdef double s = 0cdef double dx = (b - a) / Ncdef int i
    for i in range (N):
         s += f(a + i * dx)return s * dx
```
## **Expense of Python Function Calls**

return  $x**4 - 3 * x$ 

```
def f (d) ouble x ):
```
Introduction

From Python to Cython

- *•* Benchmark Python code
- *•* More Segments
- *•* Benchmark Python Code

*•* Apply Cython to the Python code

*•* Compile generated code

*•* Benchmark the new code

*•* Annotate Types using

Decorators (Pure Python)

- *•* Benchmark
- *•* Alternative syntax

*•* Expense of Python

Function Calls

*•* The Last Bottlenecks

- *•*
- *•*

Handling NumPy Arrays

Parallel Threads with Cython

```
def integrate_f (double a, double b, int N):
    cdef double s = 0cdef double dx = (b - a) / Ncdef int i
    for i in range (N):
        s += f(a + i * dx)return s * dx
```
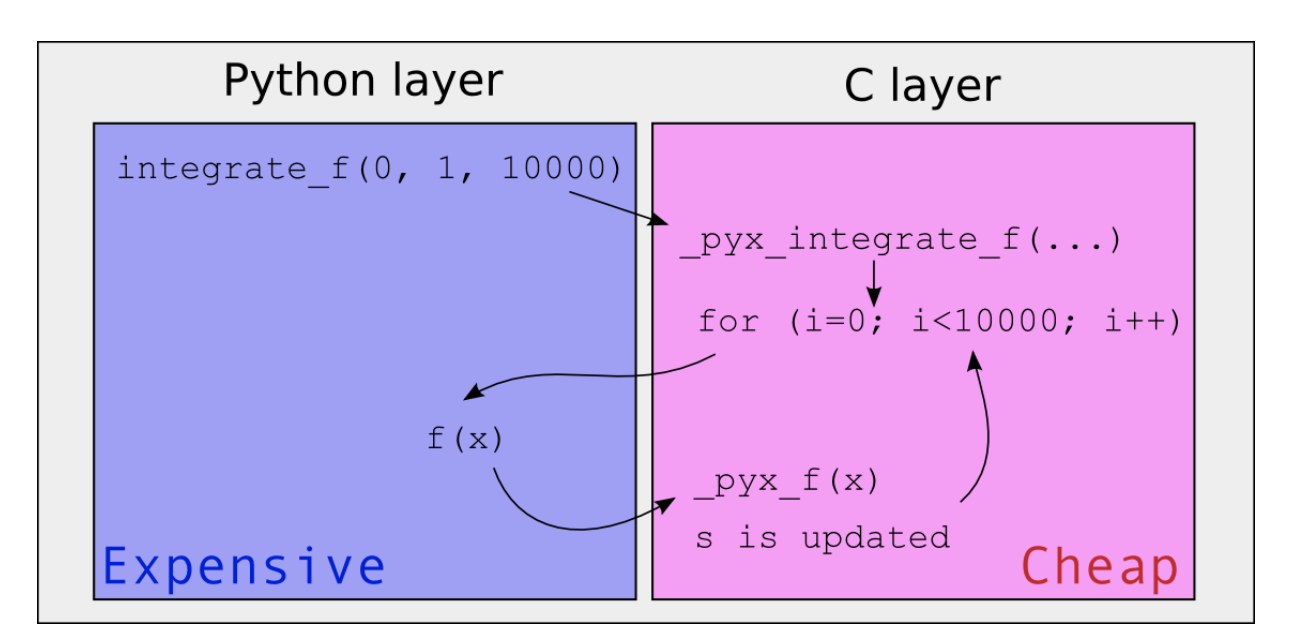

# **The Last Bottlenecks**

#### Introduction

- From Python to Cython
- *•* Benchmark Python code
- *•* More Segments
- *•* Benchmark Python Code
- *•* Apply Cython to the Python code
- *•* Compile generated code
- *•* Benchmark the new code
- *•* Annotate Types using
- Decorators (Pure Python)
- *•* Benchmark
- *•* Alternative syntax
- *•* Expense of Python Function Calls
- 
- The Last Bottlenecks
- *•*
- *•*

Handling NumPy Arrays

Parallel Threads with Cython

Wrapping C Libraries

### # cython: cdivision=True

```
cdef double f ( double x ):
    return x*x*x*x - 3 * xdef integrate_f (double a, double b, int N):
    cdef double s = 0
```

```
cdef double dx = (b - a) / N
```

```
cdef int i
```

```
for i in range (N):
```

```
s += f(a + i * dx)
```
return s \* dx

# Benchmark!

# Exploring Cython Further

#### Introduction

From Python to Cython

#### Handling NumPy Arrays

- *•* Build Setup for Numpy
- *•* Declaring the Array Type
- Matrix Multiplication
- *•* Our Own MatMul

Parallel Threads with Cython

Wrapping C Libraries

# **Handling NumPy Arrays**

# **Build Setup for Numpy**

```
From Python to Cython
Handling NumPy Arrays
• Build Setup for Numpy
• Declaring the Array Type
• Matrix Multiplication
Parallel Threads with Cython
Wrapping C Libraries
                   from distutils . core import setup
                   from distutils . extension import Extension
                   from Cython . Distutils import build_ext
                   import numpy
                   setup (
                      cmdclass = {'build\_ext'}: build\_ext},ext_modules = [
                         Extension (" matmul "
,
                                        ["matmul.py"],
                                        include_dirs=[numpy.get_include()] ,
                                      ),
                      ])
```
Introduction

*•* Our Own MatMul

# **Declaring the Array Type**

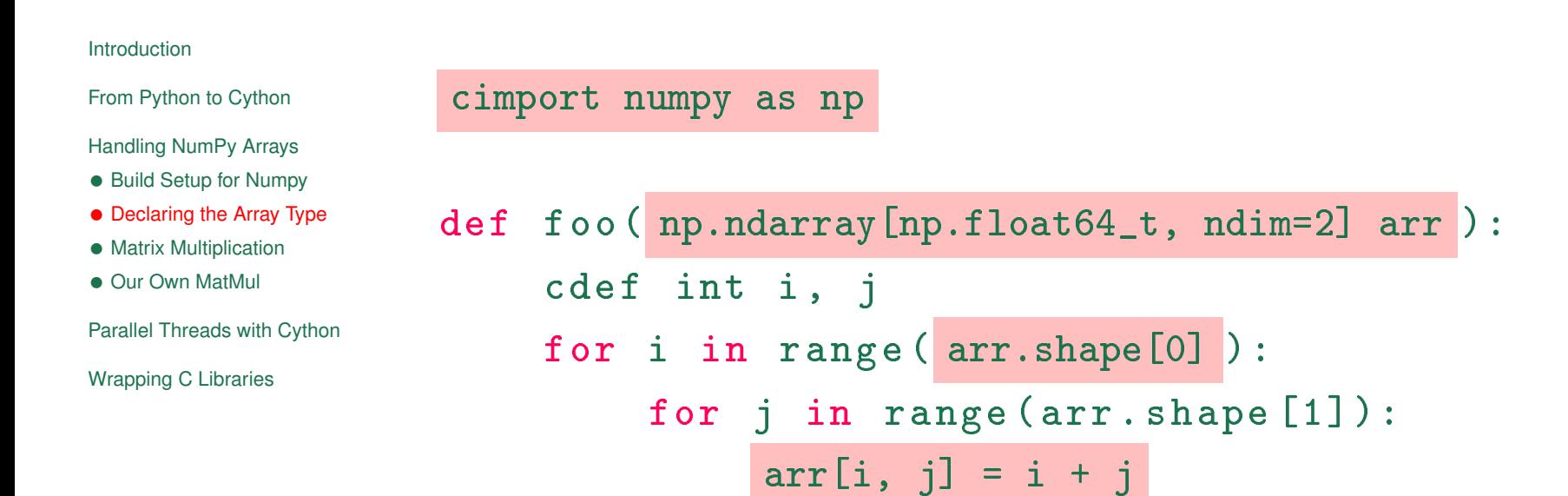

Different types are defined in the file

/usr/share/pyshared/Cython/Includes/numpy.pxd on your virtual machines.

# **Matrix Multiplication**

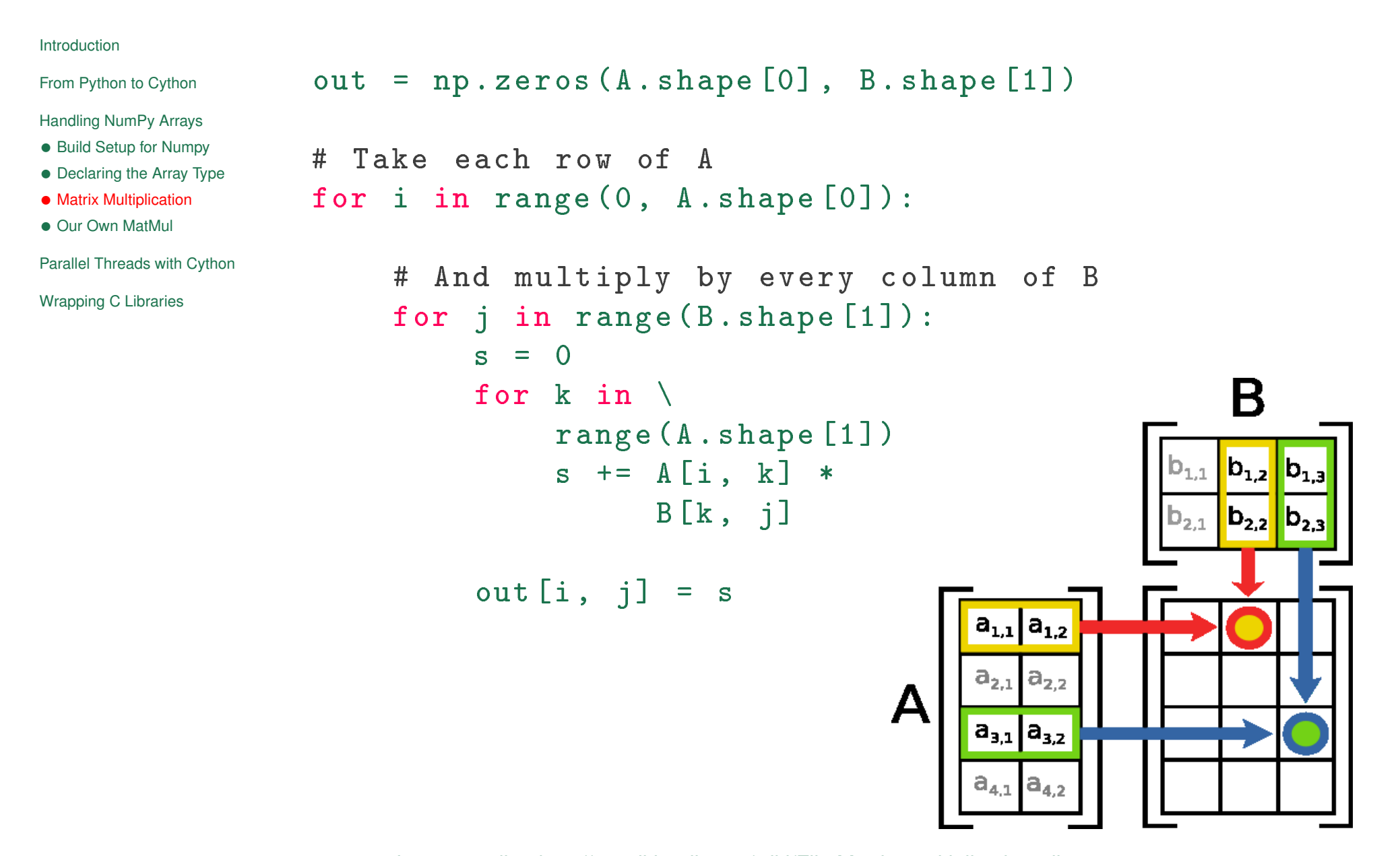

# **Our Own MatMul**

We won't even try this in pure Python (way too slow).

cimport numpy as np

```
def matmul ( np.ndarray[np.float64_t, ndim=2] A,
```
np.ndarray[np.float64\_t, ndim=2] B,

np.ndarray[np.float64\_t, ndim=2] out):

cdef int i, j, k cdef np.float64\_t s

```
# Take each row of A
for i in range (0, A. shape [0]):
```
# And multiply by every column of B for  $j$  in range  $(B \t{. shape } [1])$ :  $s = 0$ for  $k$  in range  $(A \cdot shape [1])$ :  $s$  += A [i, k] \* B [k, j]

 $out[i, i] = s$ 

Introduction

From Python to Cython

Handling NumPy Arrays *•* Build Setup for Numpy • Declaring the Array Type *•* Matrix Multiplication *•* Our Own MatMul

Parallel Threads with Cython

#### Introduction

From Python to Cython

Handling NumPy Arrays

Parallel Threads with Cython • Averting the Global Interpreter Lock

- *•* Set Up Threads
- *•*

Wrapping C Libraries

# **Parallel Threads with Cython**

## **Averting the Global Interpreter Lock**

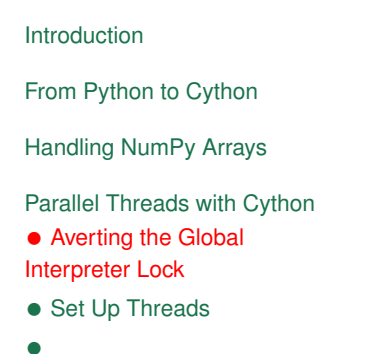

Wrapping C Libraries

```
@cython.boundscheck(False)
def matmul_partitioned (int start, int end,
                 np . ndarray [ np . float64_t , ndim =2] A ,
                 np . ndarray [ np . float64_t , ndim =2] B ,
                 np.ndarray [np.float64_t, ndim=2] out):
    cdef int i, j, k
    cdef np . float64_t s
```
with nogil:

```
# Take a selected few rows from A
for i in range (start, end):
    # And multiply each column of B
    for j in range (B \nvert Shape [1]):
         s = 0for k in range (A \t{. shape}[1]):s += A [i, k] * B [k, j]
```
out  $[i, j] = s$ 

# **Set Up Threads**

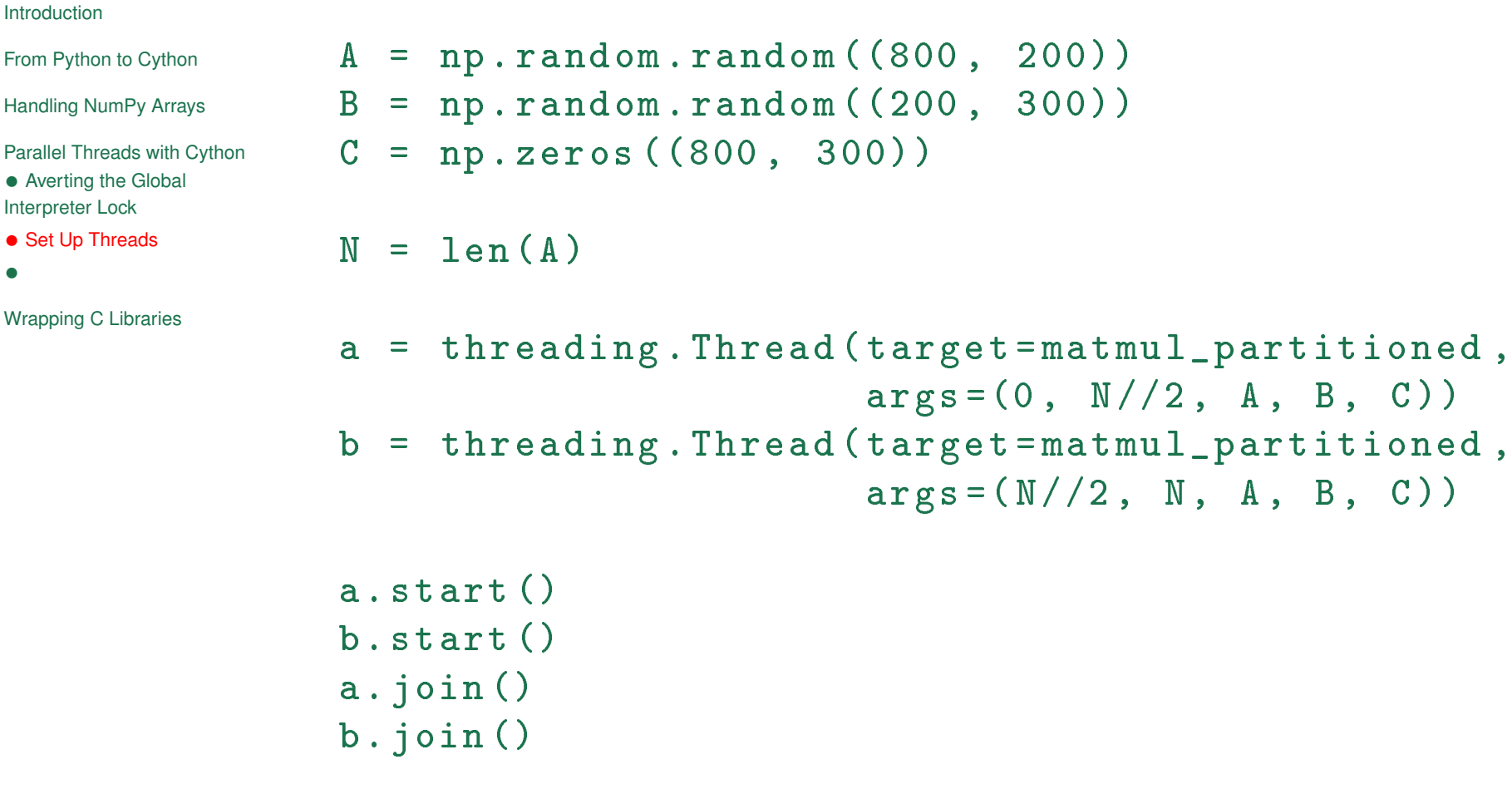

# Benchmark!

- Introduction
- From Python to Cython
- Handling NumPy Arrays
- Parallel Threads with Cython
- Wrapping C Libraries
- *•* External Definitions
- *•* Build: Link Math Library
- *•*

# **External Definitions**

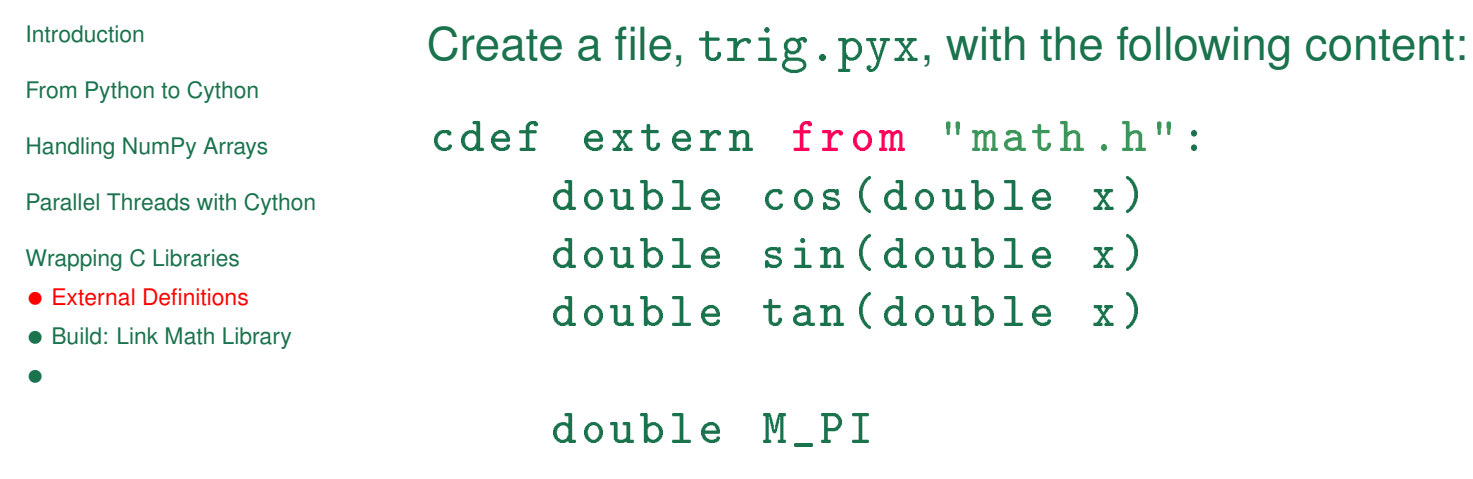

```
def test_trig ():
    print 'Some trig functions from C:', \
          cos(0), cos(M_PI)
```
 $double x)$ 

 $double x)$ 

 $double x)$ 

# **Build: Link Math Library**

```
Introduction
From Python to Cython
Handling NumPy Arrays
Parallel Threads with Cython
Wrapping C Libraries
• External Definitions
• Build: Link Math Library
•
                   from distutils . core import setup
                   from distutils . extension import Extension
                   from Cython . Distutils import build_ext
                   setup (
                         cmdclass = {'build_ext': build_ext},
                         ext_modules = [
                                Extension (" trig "
,
                                              [' 'trig.pyx ''),
                                              libraries=["m"],
                               ) ,
                   ])
```
# **Exercises**